# **6.033 Spring 2015** Lecture #6

- **Threads**
- **Condition Variables**
- **Preemption**

# Enforcing Modularity via Virtualization

in order to enforce modularity + build an effective operating system

- 1. programs shouldn't be able to refer to (and corrupt) each others' **memory**
- 2. programs should be able to **communicate**
- 3. programs should be able to **share a CPU** without one program halting the progress of the others

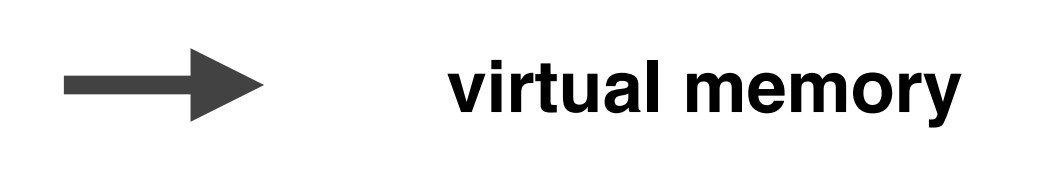

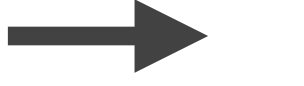

**bounded buffers** (virtualize communication links)

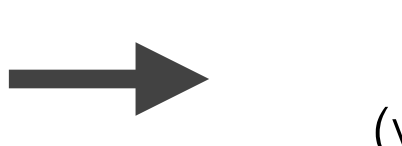

**threads** (virtualize processors)

### **today's goal:** use **threads** to allow multiple programs to share a CPU

## **thread:** a virtual processor

## **thread API**: suspend(): resume(): restore state from memory save state of current thread to memory

```
!!send(bb,!message):
  !!!!acquire(bb.lock)
  while True:
     if bb \text{in} - \text{bb} \text{out} < N:
       bb.buf[bb.in mod N] <- message
       bb.in < -bb.in + 1!!!!!!!!release(bb.lock)
       return
```

```
!!send(bb,!message):
  !!!!acquire(bb.lock)
  while True:
     if bb \text{in} - \text{bb} \text{out} < N:
       bb.buf[bb.in mod N] <- message
       bb.in < -bb.in + 1!!!!!!!!release(bb.lock)
       return
     release(bb.lock)
    yield()
     !!!!!!acquire(bb.lock)
```
### !!**yield**(): // Suspend the running thread // Choose a new thread to run // Resume the new thread

!!**yield**(): acquire(**t\_lock**)

> // Suspend the running thread // Choose a new thread to run // Resume the new thread

!!!!release(**t\_lock**)

!!**yield**(): acquire(**t\_lock**)

> $id = id$  *of current thread*  $$ threads[id].sp = SP  $$

Suspend current thread

// Choose a new thread to run // Resume the new thread

!!!!release(**t\_lock**)

```
!!yield():
  acquire(t_lock)
```

```
id = cpus[CPU] .threadthreads[id].state = RUNNABLE
threads[id].sp = SP
```
Suspend current thread

```
// Choose a new thread to run
// Resume the new thread
```
!!!!release(**t\_lock**)

```
!!yield():
 acquire(t_lock)
  id = cpus[CPU] .threadthreads[id].state = RUNNABLE

 do:
   id = (id + 1) \text{ mod } Nwhile threads[id].state != RUNNABLE
  // Resume the new thread
  !!!!release(t_lock)
                                       Suspend 
                                     current thread
                                      Choose new 
                                        thread
```

```
!!yield():
  acquire(t_lock)
  id = cpus[CPU] .threadthreads[id].state = RUNNABLE

  do:
    id = (id + 1) \mod Nwhile threads[id].state != RUNNABLE
  SP = threads[id].sp
  !!!!PTR!=!threads[id].ptr!
  threads[id].state = RUNNING
  cpus<sup>[CPU]</sup>.thread = id
                                        Suspend 
                                      current thread
                                       Choose new 
                                          thread
                                       Resume new 
                                          thread
```

```
!!!!release(t_lock)
```

```
!!send(bb,!message):
  !!!!acquire(bb.lock)
  while True:
     if bb \text{in} - \text{bb} \text{out} < N:
       bb.buf[bb.in mod N] <- message
       bb.in < -bb.in + 1!!!!!!!!release(bb.lock)
       return
     release(bb.lock)
    yield()
    acquire(bb.lock)
```
# **condition variables:** let threads wait for events, and get notified when they occur

## **condition variable API**:

- wait(cv): yield processor and wait to be notified of cv
	- notify(cv): notify waiting threads of cv

```
!!send(bb,!message):
  !!!!acquire(bb.lock)
  while True:
     if bb \in \mathbb{N}. \blacksquare \blacksquare b bb \in \mathbb{N}.
        bb.buf[bb.in mod N] <- message
        bb.in < -bb.in + 1!!!!!!!!release(bb.lock)!
        notify(bb.not empty)
        return
     !!!!!!release(bb.lock)!
     wait(bb.not full)
     acquire(bb.lock)
                                  (threads in receive() will 
                                 wait on bb.not_empty and 
                                   notify of bb.not_full)
```
## **problem:** lost notify

# **condition variable API**: wait(cv, lock): yield processor, release lock, wait to be notified of cv

notify(cv): notify waiting threads of cv

```
!!send(bb,!message):
  !!!!acquire(bb.lock)
  while True:
     if bb \text{in} - \text{bb} \text{out} < N:
       bb.buf[bb.in mod N] <- message
       bb.in < -bb.in + 1!!!!!!!!release(bb.lock)!
       notify(bb.not_empty)
       return
    wait(bb.not full, bb.lock)
```

```
wait(cv, lock):acquire(t_lock)
  release(lock)
  threads [id].cv = cv
  threads[id].state = WAITING
  yield wait()
  release(t lock)
  acquire(lock)
```
will be different than yield()

```
!!notify(cv):
  acquire(t lock)
  for i = 0 to N-1:if threads[id].cv == cv &&
       threads[id].state == WAITING:
      threads[id].state = RUNNABLE
  !!!!release(t_lock)
```

```
yield\_wait(): // called by wait()
  acquire(t_lock)
```

```
id = \text{cpus}[\text{CPU}].thread
threads[id].state = RUNNABLE

!!!!threads[id].ptr!=!PTR
```
#### do:

 $id = (id + 1) \mod N$ while **threads**[id].state != RUNNABLE

```
SP = threads[id].sp
PTR = threads[id].ptr
threads[id].state = RUNNING
cpus<sup>[CPU]</sup>.thread = id
```

```
!!!!release(t_lock)
problem: wait() holds t_lock
```

```
yield wait(): // called by wait()
```

```
id = \text{cpus}[\text{CPU}].thread
threads[id].state = RUNNABLE
```

```
do:
  id = (id + 1) \mod Nwhile threads[id].state != RUNNABLE
```

```
SP = threads[id].sp
!!!!PTR!=!threads[id].ptr!
threads[id].state = RUNNING
cpus<sup>[CPU]</sup>.thread = id
```
**problem:** current thread's state shouldn't be RUNNABLE

```
yield\_wait(): // called by wait()
```

```
id = \text{cpus}[\text{CPU}].thread
```

```
do:
  id = (id + 1) \mod Nwhile threads[id].state != RUNNABLE
```

```
SP = threads[id].sp
PTR = threads[id].ptr
threads[id].state = RUNNING
cpus<sup>[CPU]</sup>.thread = id
```
### **problem:** deadlock (wait() holds **t\_lock**)

```
yield\_wait(): // called by wait()
```

```
id = \text{cpus}[\text{CPU}].thread

!!!!threads[id].ptr!=!PTR
```

```
do:
  id = (id + 1) \mod N!!!!!!release(t_lock)!
  acquire(t lock)
while threads[id].state != RUNNABLE
```

```
SP = threads[id].sp
!!!!PTR!=!threads[id].ptr!
threads[id].state = RUNNING
cpus<sup>[CPU]</sup>.thread = id
```
## **problem:** stack corruption

```
yield\_wait(): // called by wait()
```

```
id = \text{cpus}[\text{CPU}].thread

!!!!SP!=!cpus[CPU].stack
```

```
do:
  id = (id + 1) \mod Nrelease(t_lock)
  acquire(t lock)
while threads[id].state != RUNNABLE
SP = threads[id].sp
```

```
PTR = threads[id].ptr
threads[id].state = RUNNING
cpus<sup>[CPU]</sup>.thread = id
```
## **preemption:** forcibly interrupt threads

!!**timer\_interrupt**():

```
push PC
push registers
yield()
pop registers
pop PC
```
**problem:** what if timer interrupt occurs while CPU is running yield() or yield wait()?

## **preemption:** forcibly interrupt threads

!!**timer\_interrupt**():

```
push PC
push registers
yield()
pop registers
pop PC
```
**solution:** hardware mechanism to disable interrupts

### • **Threads**

 Virtualize a processor so that we can share it among programs. **yield()** allows the kernel to suspend the current thread and resume another.

### • **Condition Variables**

 Provide a more efficient API for threads, where they **wait** for an event and are **notified** when it occurs. wait() requires a new version of yield(), **yield\_wait()**.

### • **Preemption**

Forces a thread to be interrupted so that we don't have to rely on programmers correctly using yield(). Requires a special **interrupt** and hardware support to disable other interrupts.